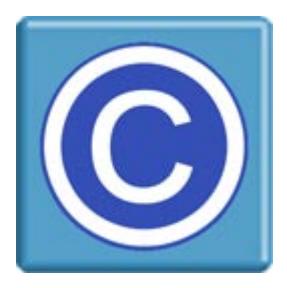

# **ArtistScopeCOPY PROTECTION**

CopySafe provides the most secure copy protection from all copy/save techniques including PrintScreen and screen capture. Developed by ArtistScope who pioneered copy protection for the Internet in 1998, CopySafe technology continues to provide superior protection and has been incorporated into different applications to protect a variety of different media.

#### **Copy Protecting Documents**

For copy protected documents CopySafe PDF is ideal. Almost any document can be converted to PDF and CopySafe PDF can convert any PDF document to protected format. The CopySafe PDF Reader is available in most popular languages and provides the most secure viewing environment for protected documents. CopySafe PDF provides the most secure document protection on the planet, and it's ideal for all authors, especially those dependent on eBook sales for their livelihood.

#### **Copy Protecting Web Content**

CopySafe Web will protect any content that can be displayed on a web page including text, images, Flash and movies. Initially designed to copy protect images displayed on web pages, it has been the only technology capable of displaying encrypted images on web pages securely. No one else has been able to match ArtistScope's image encryption, nor has anyone been able to match the superior copy protection provided by CopySafe technology.

#### **Copy Protecting Video**

CopySafe Video encrypts video for both desktop viewing and online reading from a website. DRM can be applied for desktop viewing to prevent sharing and unauthorized distribution. CopySafe Video provides the most secure copy protection for video.

#### **Document Rights Management (DRM)**

Prior to ArtistScope DRM, documents were (not) protected by a variety of mostly useless methods that could easily be foiled. And they were all the same because even in the copy protection industry, most of the players are IP thieves. So when it comes to preventing unauthorized distribution, ArtistScope devised their DRM to be unexploitable. ArtistScope DRM not only provides the best protection from redistribution but it also provides "total control" where authors can manage their assets with immediate effect, even over documents that have already been downloaded.

#### **Secure Web Browsing**

The ultimate solution for the copy protection of online content is a custom web browser that has been specially designed to protect media, and not expose it like all the other web browsers do. For this reason ArtistScope provide a secure web browser to be used in conjunction with the ArtistScope Site Protection System (ASPS) and CopySafe solutions. The ArtisBrowser is the most secure solution for the copy protection of ALL web content, including images, Flash, movies, PDF, etc and it's fully compatible with all web applications and programming languages.

# **CopySafe PDF**

CopySafe PDF was specially designed to protect PDF documents from all methods of copy and reproduction. It is the only solution that will protect from all threats including Printscreen and screen capture, and the only PDF protection solution that cannot be exploited.

#### **The CopySafe PDF Reader**

The CopySafe PDF Reader is a free download to anyone who needs to view protected PDF files. Authors are free to distribute this reader with their documents on CD or as a download from their own web site. The reader is available in most popular languages and fully supports DRM management regardless of which database or site is used for asset management. Documents are searchable and can be scrolled from page to page, zoomed in and out, and rotated in either direction.

#### **CopySafe PDF Protector**

The CopySafe PDF Protector is the conversion software and it requires a licence. Protector can be run on an authors computer or it can be installed server-side to process uploaded documents, in which case ready made DLLs can be provided for web page control. The CopySafe PDF Protector can import and convert PDF documents in batches selectively or by folder select.

- The encrypted PDFs cannot be extracted
- Protect from saving
- Protect from Printscreen
- Protect from all screen capture software
- Optional password protection
- Optional print protection
- Optional expiration date

#### **CopySafe PDF Encryption**

The strongest encryption methods are used to convert CopySafe documents and it would be bad policy to publicly disclose more than this, however authors can rest assured that their CopySafe PDF documents will not be exploited at any time in the future without the resources of NASA.

#### **CopySafe PDF Security**

There is no other PDF reader/converter combination that can compare or even come close. All others only protect with password, expiration or print limitations, and even then you will find that their expiration is easily foiled. None can provide such a level of copy protection and access rights.

#### **CopySafe PDF Expiry**

When a document has an expiry date set, before the reader opens the PDF it will verify the real time and date from independent timeservers thus foiling any misadventure by turning back the computer clock. Authors can opt to use local time in cases where there may be no Internet.

#### **CopySafe PDF Web Page Display**

As of version 3 CopySafe PDF Reader includes a web browser plugin for reading protected PDF displayed on web pages. However the ArtisBrowser is required because all other web browsers dropped support for NPAPI (real) plugins that are needed to action copy protection at system level.

# **CopySafe Web**

CopySafe Web can be used on any web site hosted, on any type of web server and with any type of web application. CopySafe Web can protect any media while viewed in any Windows web browser including images (JPG, GIF, PNG, TIF), Flash, PDF, applets, etc. CopySafe Web can be used with all scripted portals for online surveys, shopping carts, e-commerce and banking. Different levels of copy protection can be assigned per page to enable/disable keyboard, capture and more.

#### **How it works**

When a visitor views a CopySafe Web page, if the CopySafe Web plugin is detected then the page is displayed but they are not able to copy or capture your page content. If the CopySafe Web plugin is not detected, they are redirected for download and installation, to return and view your page.

#### **Domain Lock & Image Encryption**

CopySafe Web is ideal for images because it utilizes encrypted images and domain lock which prevents their use on any other web site. Domain lock was first developed by ArtistScope, and as the key is embedded into the encrypted image, it prevents those images from being displayed away from an owner's web site. Such images retrieved from cache are totally useless.

#### **Producing protected content**

With CopySafe Web protecting any web content is simple to do... just add a few lines of html to your web page/s. Using the CopySafe Web software normal images can be batch processed and also configured for a variety of effects such as swap image, hyperlink or slideshow. Then you have the option of saving them to a single page or to individual pages ready for upload to your web site.

#### **Presentation style**

- Hyperlink
- Swap text message to image on mouse over
- Swap image to text message on mouse over
- Swap image to a second image on mouse over
- Slideshow
- Watermark

#### **Database Delivery**

A template can be found in the program's "viewer" folder which provides the base html to display new encrypted images. This template can be edited to include any code that appears throughout your web site for standard header and footers, etc. Images can be imported into CopySafe Web and processed in batches of up 1,000 at a time. CopySafe Web renames the image name to include the width and height for database delivery. For example: Your\_image\_0300\_0200\_C.class.

#### **Plugin installers are a free download**

The ArtisBrowser is required because all other web browsers dropped support for NPAPI (real) plugins that are needed to action copy protection at system level.

# **Document Rights Management**

With ArtistScope DRM you can send a document to a client and maintain complete control over the document while it's out in the wild - at any time you can stop the document from being viewed, and control whether it can be printed or how many times. You can even control how long it's available for and who can open the document.

For example, you send a proposal to a client and then realize too late that you forgot to update the prices from last year's rates. No problem, ArtistScope DRM lets you remotely disable the document so the client is now eagerly awaiting your revised proposal.

Or if you've spent time and money gathering valuable market data or authoring tutorials, and while you know there are others that would benefit and pay for your research, you can be sure it's going to be posted somewhere on the internet and your revenue stream will stop. No problem, ArtistScope DRM lets you publish a document, and then control who can view the document AND where they can view it. Even if the document gets posted to a public web site, it cannot be opened by anyone unless you have first given approval to them specifically, and you can always change your mind later and revoke those permissions by remotely disabling the document.

- o Restrict which users or groups can view a document or web page
- o Set expiration on a document or web page validated by time server
- o Allow or limit the number of views of documents and web pages per user or group
- o Allow or limit the number of prints of documents and web pages per user or group
- o Allow or limit access to documents and web pages by IP number or network
- o Allow or limit a user to add/edit documents for shared distribution
- o Create member accounts for authoring documents and web pages
- o Upload, convert and protect almost any type of document or web page
- o Encrypt and copy protect from all saving and copy methods
- o Prevent Printscreen, screen capture and remote viewing

The creation of user accounts, document conversion and distribution can be managed online from any computer in the world. Create new users, assign administrators and other special users permitted to submit publications, update document permissions or suspend document availability at any time.

#### **Server Installation & Components**

There are 3 main components required for maintaining a DRM Portal on your web site:

- CopySafe PDF Protector
- ArtistScope PDF-DRM DLL
- ArtistScope DRM Portal

Install CopySafe PDF Protector server side to enable you (and site members) to upload PDF documents to the server from your computer, have them encrypted for DRM protection and automatically added to your DRM database for total control management of both your user access and document properties and security. This option requires that you own your own Windows server or have a congenial web host that will allow you to install the CopySafe PDF Converter server side with the DLL to provide your interaction between the Protector and your web pages.

### **Secure Web Browser**

The ArtisBrowser is the most secure solution for all web page content and media and the only solution recommended where the prevention of copy and unauthorized redistribution is mission critical... a "for your eyes only" environment that cannot be exploited.

Protect images, web pages, source code, Flash, movies, PDF, database records and other Internet content without data leakage and other vulnerabilities exposed by popular web browsers. All web content can be delivered as an encrypted stream between end points, without limitations or incompatibility issues with any type of web application.

#### **Why use the ArtisBrowser?**

Today we have numerous brands of free web browsers all designed with the same goal in mind... to win a popularity contest. To enhance the popularity of those browsers, their makers are continually adding options to enable their users to easily find and copy any type of media which is disastrous for the owners and authors of copyrighted or commercial content.

Webmasters wanting to protect web content can apply copy protection to their web pages using any or all existing means, but while at the mercy of "popular" web browsers and their ever changing security policies, it is impossible to maintain a perpetually secure viewing state. That is until the advent of the ArtisBrowser.

#### **ArtisBrowser & Copy Protection**

Whether you intend to add copy protection to new or existing web pages, all you need to do is provide a link to the web page, then as it loads in the ArtisBrowser it will automatically be copy protected. No special treatment is required of the page, however you may want to moderate the level of security employed, in which case all you have to do then is to add a new meta tag in between the page's head tags, or alternatively, set a policy in your DRM control panel.

#### **ArtisBrowser & DRM Protection**

Your web site can be managed with DRM for total control over who has access to your and how:

- Control which users or groups can view a document or web page
- Assign expiration on a document or web page validated by time server
- Limit the number of views of a document or web page by a user
- Limit the number of prints of a document or web page per user
- Protect access to documents or web page by IP number or network
- Manage document and user subscriptions with immediate effect over changes

With DRM applied to your web page, you can send a link to an associate and not have to worry about that link being forwarded on, accessed from a mail service or obtained by spybots. Sure they may get the link, but they won't be able to use it.

Copyright © 1998-2020 ArtistScope. All Rights Reserved.

www.artistscope.com